## SAP ABAP table GRAC S GRACFFCTRL {Change Document Structure; Generated by RSSCD000}

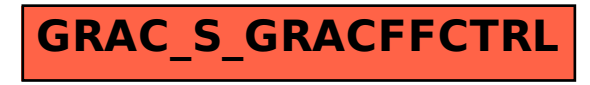